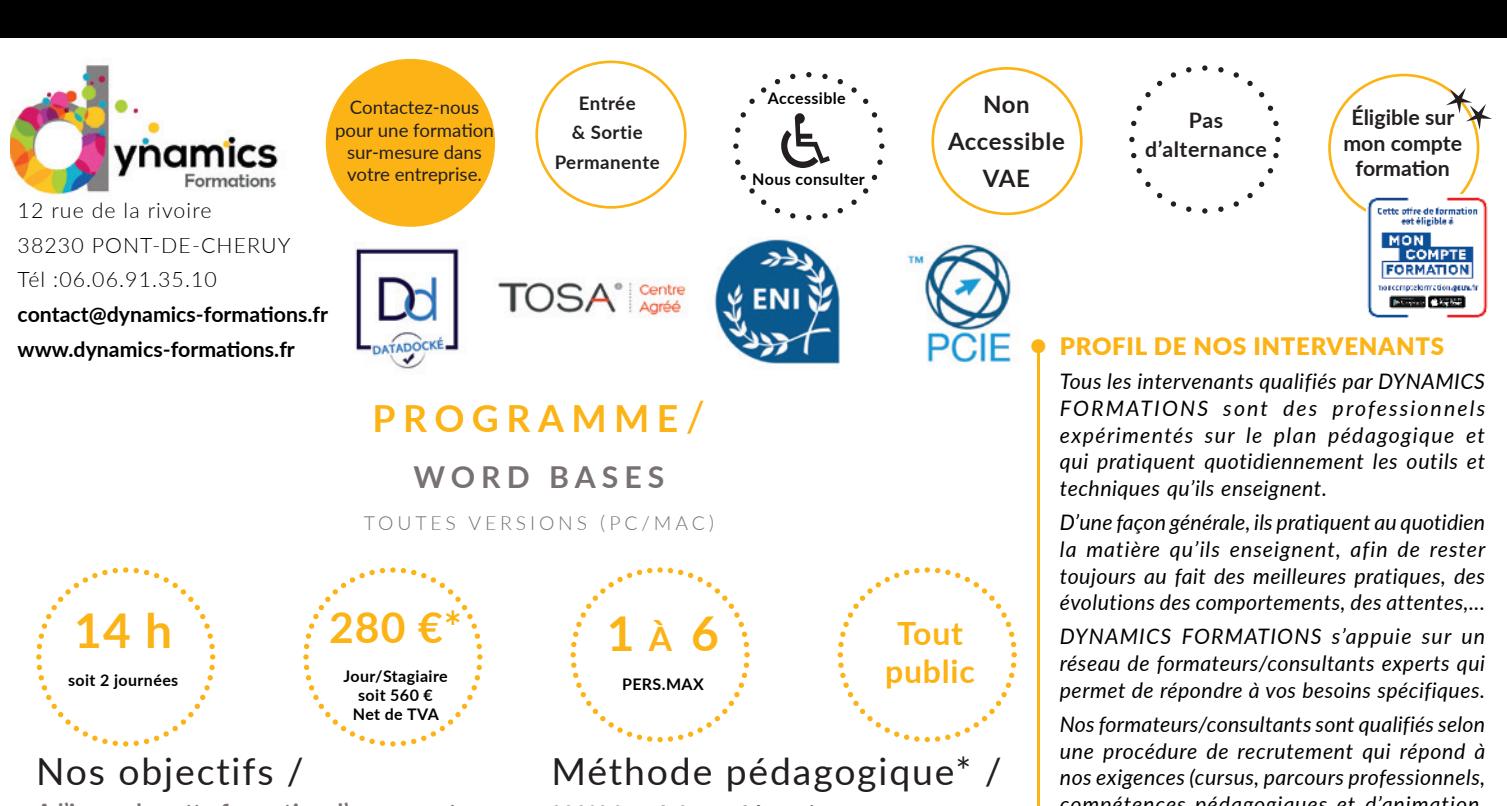

A l'issue de cette formation, l'apprenant-e **saura:**

- **Présenter un document**
- **Le mettre en forme**
- **Insérer des en-têtes**
- **Créer des tableaux.**
- **Saisir et mettre en forme un texte et/ou un tableau.**
- **Enregistrer**
- **Classer et imprimer ses documents.**

## • Savoir retrouver les fonctions éditions

### **• Uti liser les principes de base**

Utiliser la barre d'outils d'accès rapide le ruban et les onglets Personnaliser la barre d'outils d'accès rapide Enregistrer et organiser ses documents

## **• Construire des paragraphes**

Saisir, sélectionner, copier, déplacer et supprimer du texte Appliquer différents alignement au texte Sélectionner une police, changer sa taille et sa couleur Modifier la casse et la position des caractères (en indice ou exposant) Réviser les règles de ponctuation Créer un nouveau paragraphe Créer des listes à puces ou numérotées Utiliser les espaces inter-paragraphes, interlignes et les retraits Répéter rapidement une mise en forme Utiliser le correcteur orthographique Ajouter/supprimer des bordures Modifier le style, la taille et la couleur des bordures Modifier la couleur de la trame de fond Insérer des symboles

## **• Créer des tableaux**

Insérer un tableau Saisir du texte et modifier sa disposition Ajouter/supprimer/modifier des lignes/colonnes/bordures/trames de fond

**100% face à face pédagogique.** 

**Notre pédagogie est basée sur la mise en pratique de cas professionnels avec alternance d'apports théoriques et de mise en pratique tout au long du module afin de valider les acquis. Chaque stagiaire travaille sur un PC - support soit sur clés usb/accès intranet**

**\* Pré-requis:** *Bonne connaissance la microinformati que - Parler et écrire en français et avoir la possibilité de s'exercer au-delà de la*  formation.

*compétences pédagogiques et d'animation, validation des supports de cours).* 

*DYNAMICS FORMATIONS est également très attentif aux qualités humaines de ses intervenants. Avec une expérience terrain et/ ou une expertise significative dans les domaines qu'ils animent, nos intervenants apportent des réponses pertinentes et réalistes.*

### LES MOYENS

*permettant de suivre l'exécution de l'action et d'en apprécier les résultats*

DYNAMICS FORMATIONS fournit un *émargement quotidien qui sera signé par chaque stagiaire présent par demi-journées et par le formateur.(via intranet)*

*Le suivi post formation est assuré par DYNAMICS FORMATIONS auprès des stagiaires, afin de garantir la pérennité des connaissances acquises. Nous contactons les stagiaires dans une période de 3 mois après la formation afin de s'assurer de la bonne mise en pratique des nouvelles compétences acquises.* 

*La référente est Mme* **Christelle CHEVASSUS**

## TYPE ACTION

#### **Action de formation**

### VALIDATION DE LA FORMATION

*1 attestation de stage sera remise au donneur d'ordre.*

*1 attestation de fin de stage reprenant les objectifs atteints sera envoyée par mail à chaque stagiaire suivant les résultats de l'évaluation.*

## SUIVANT LA THEMATIQUE:

*\* Possibilité de certification TOSA sous conditions*

*\* Possibilité de certification PCIE sous conditions*

*\* Possibilité de certification ENI sous conditions. Nous contacter*

#### TOUS LES TESTS SONT EN FRANCAIS

*Prévoir 1 heure pour chaque test passé*

Code Naf 8559B

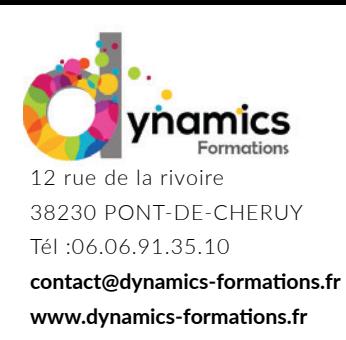

**Entrée & Sortie Permanente** 

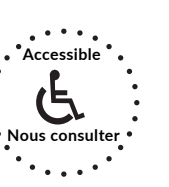

**Non Accessible VAE**

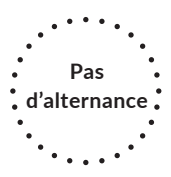

Fusionner des cellules Utiliser des styles de tableau défini

## **Évaluation : Réalisation d'une lettre contenant un devis**

• Savoir construire une lettre, ou un document

## **• Construire des paragraphes**

Créer et utiliser des tabulations Créer des points de suite

# **• Uti liser les thèmes et les styles**

Utiliser un style rapide

## **• Uti liser les paramètres caractéristi ques d'une page**

Modifier les marges et l'orientation des pages Insérer un saut de page

## **• Créer des en-têtes / pieds de page**

Insérer un en-tête et un pied de page prédéfini Insérer une image Modifier la taille de l'image Insérer la date Modifier un en-tête Insérer numéro de page

## **• Imprimer ses documents**

Utiliser le mode backstage pour paramétrer l'impression d'un document

## Évaluation : Réalisation d'une lettre, contenant un tableau récapitulatif, ainsi qu'une **entête au nom d'une société**

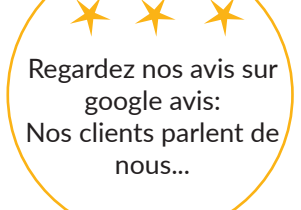

Contactez-nous pour une formation sur-mesure dans votre entreprise.

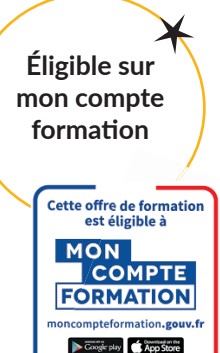